## **DATA COMM for BUSINESS**

Technical Services Division

October, 1992

DCB SPL144 Reference:

1. The new 9642T modems in the SPL144 are driven by a 68000 series processor. The result is high performance of the V.42 bis error correction, sufficient to warrant the operation of the unit using the V.42 bis mode, rather than non-error corrected, non-compressed synchronous mode.

To take advantage of this modem speed set up the units as follows:

2. For **DIAL-UP** applications, set up the SPL (front panel) and modem switches (bottom of the unit) as follows:

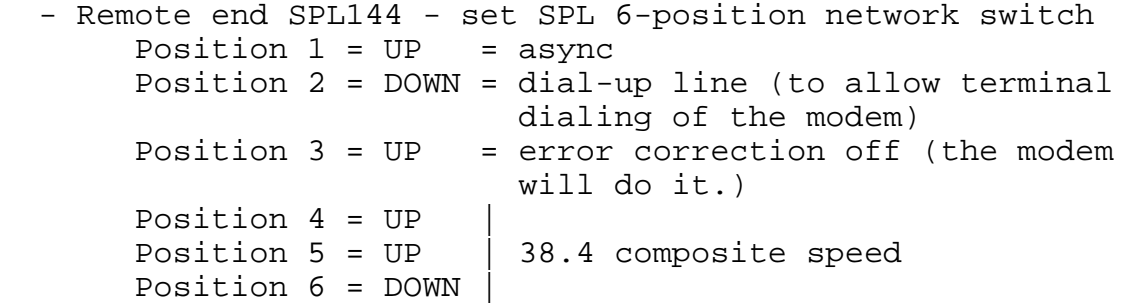

- Remote end modem: Switch 1 ON, switches 2 thru 10 OFF

 - Host end SPL144 - SPL 6 position network switch Position  $1 = UP$  = async Position  $2 = UP$  = If called only by SPL144's -leased line (always in multiplexing mode) DOWN = If called by stand alone modems as well as SPL144's Position 3 = UP = error correction off Position  $4 = UP$ Position  $5 = UP$  | 38.4 composite speed Position  $6 =$  DOWN |

- Host end modem: Switch 1 ON, switch 6 ON to disable command output from modem to host port, other 8 switches OFF.
- For dial-up operation, plug the phone line into the RJ connector labeled "Tel Line".

3. For **PRIVATE LINE** applications, set up the SPL144 (front panel) and modem switches (bottom of the unit) as follows:

 - SPL 6-position network switch at both ends of the link: Position  $1 = UP$  = async Position  $2 = UP$  = leased line Position  $3 = UP$  = error correction off (the modem will do it.) Position  $4 = UP$ Position 5 = UP | 38.4 composite speed Position  $6 =$  DOWN |

- Host modem switches on the bottom of the unit: switches 1, 2, 3, 6 and 8 ON.
- Remote modem: Switches 1, 2, and 8 ON.
- For private line operation, plug the 4-wire private phone line into the RJ connector labeled "Tel Set".

Data Comm for Business, Inc. 807 Pioneer St. Champaign, IL 61820

Tel (217) 352-3207 Fax (217) 352-0350